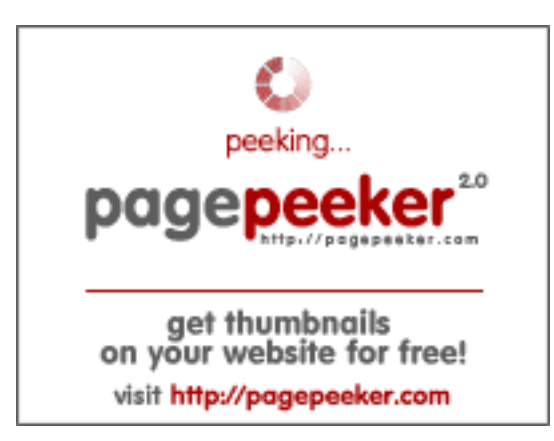

### **Web sitesi incelemesi zz.guru**

Tarihinde oluşturuldu Şubat 18 2022 13:24 PM

**Puan 42/100**

### **SEO İçeriği**

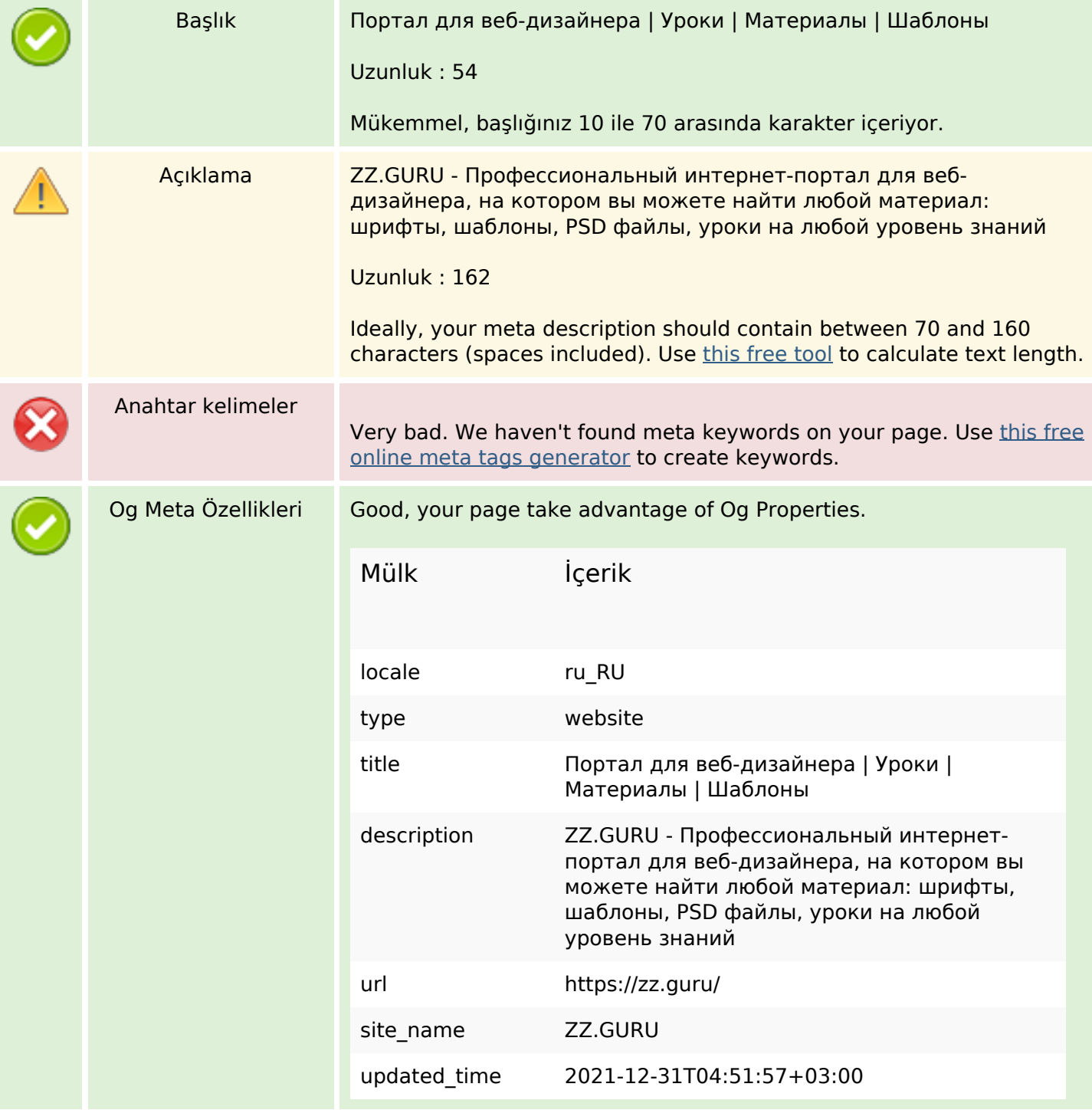

# **SEO İçeriği**

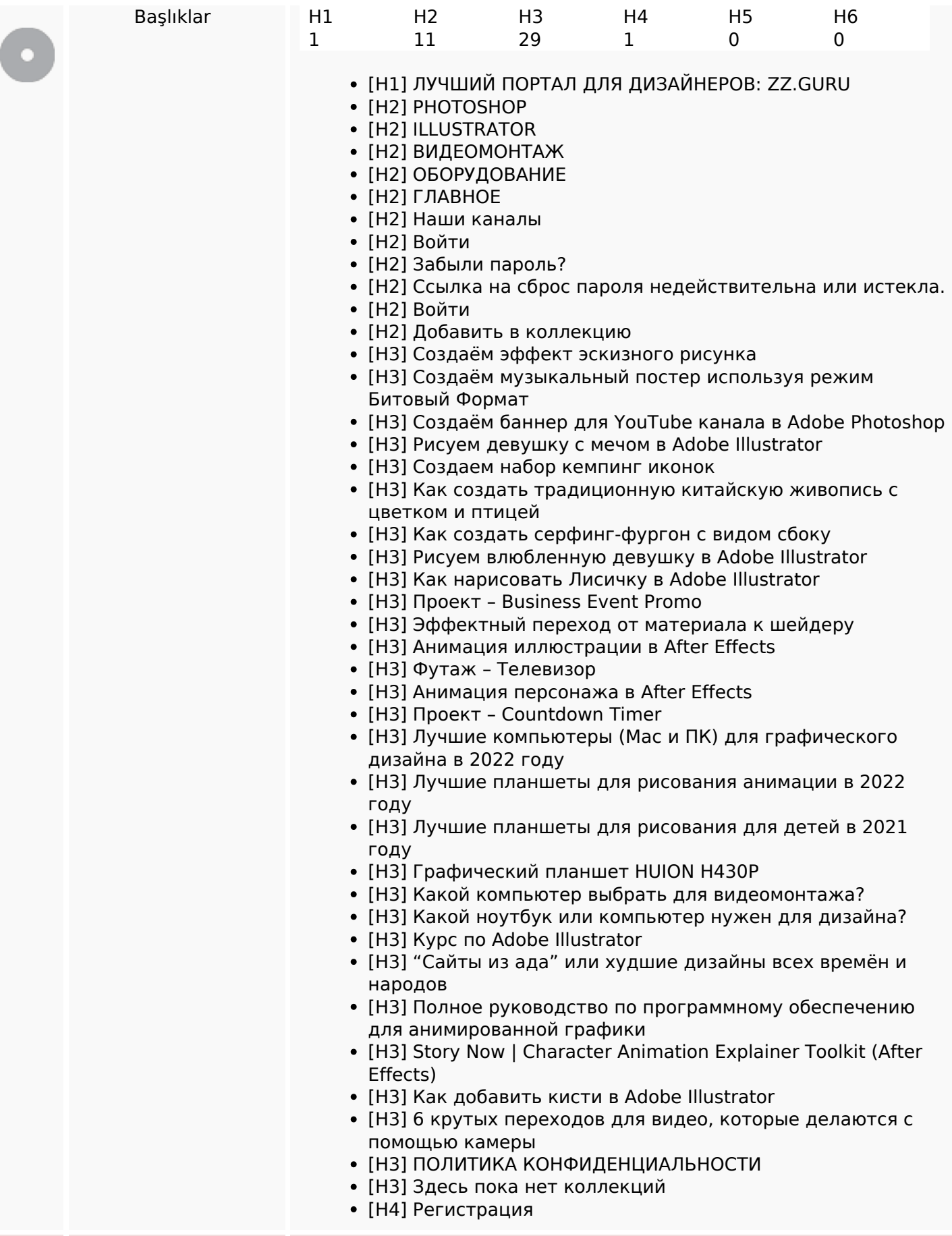

# **SEO İçeriği**

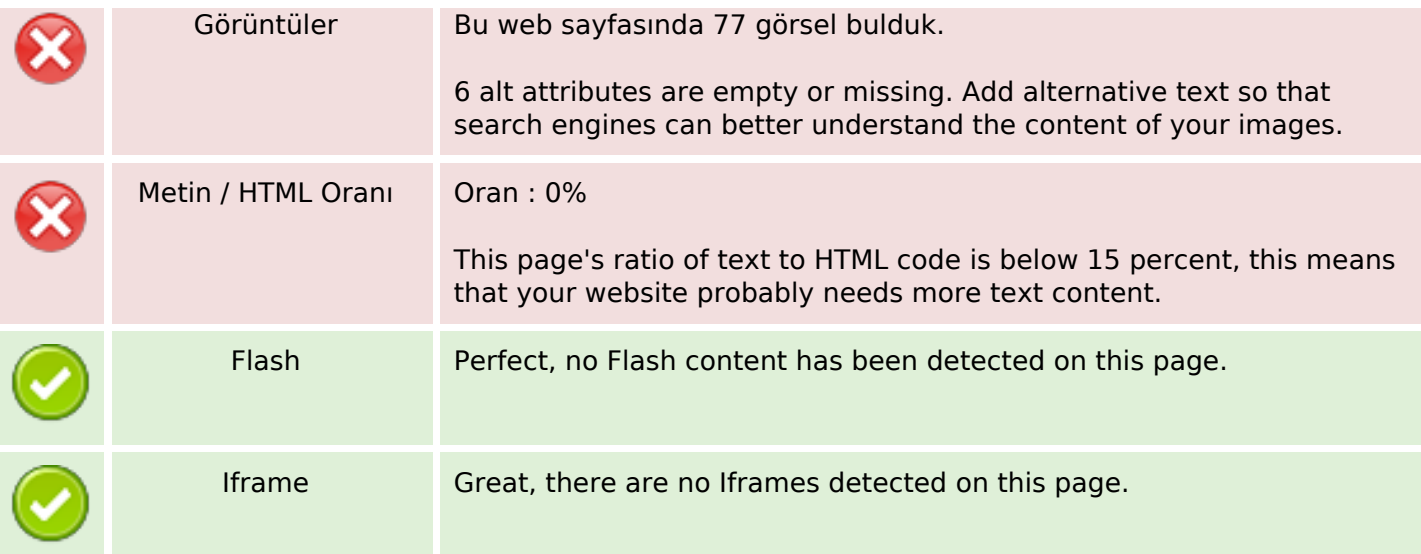

#### **SEO Linkleri**

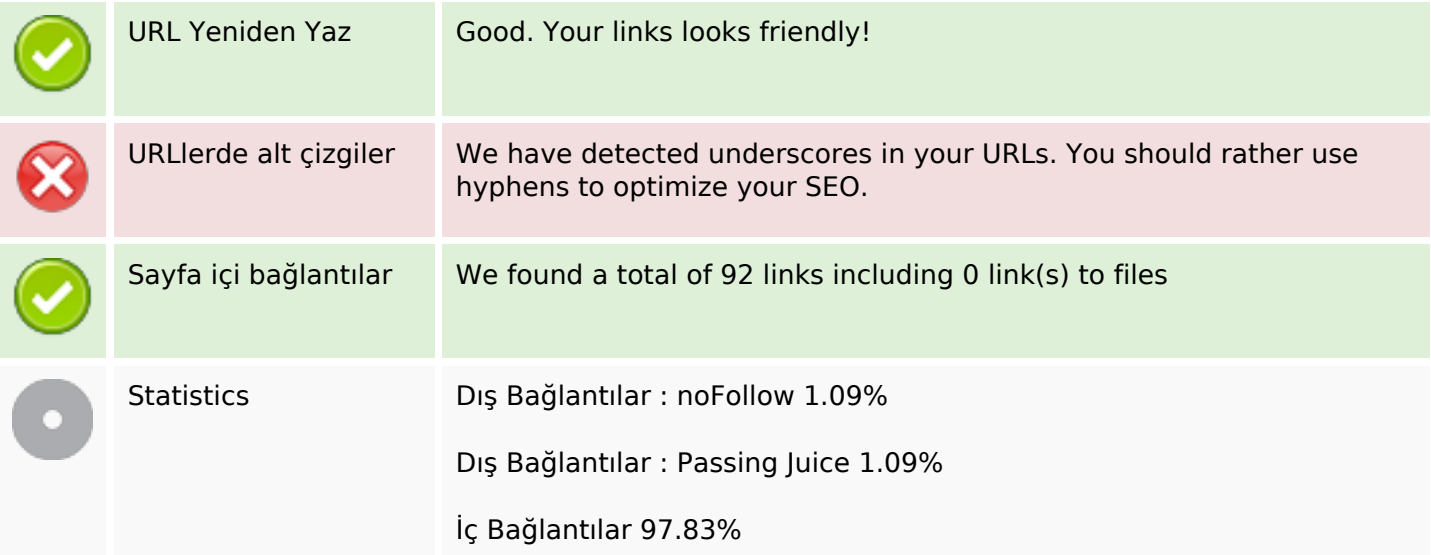

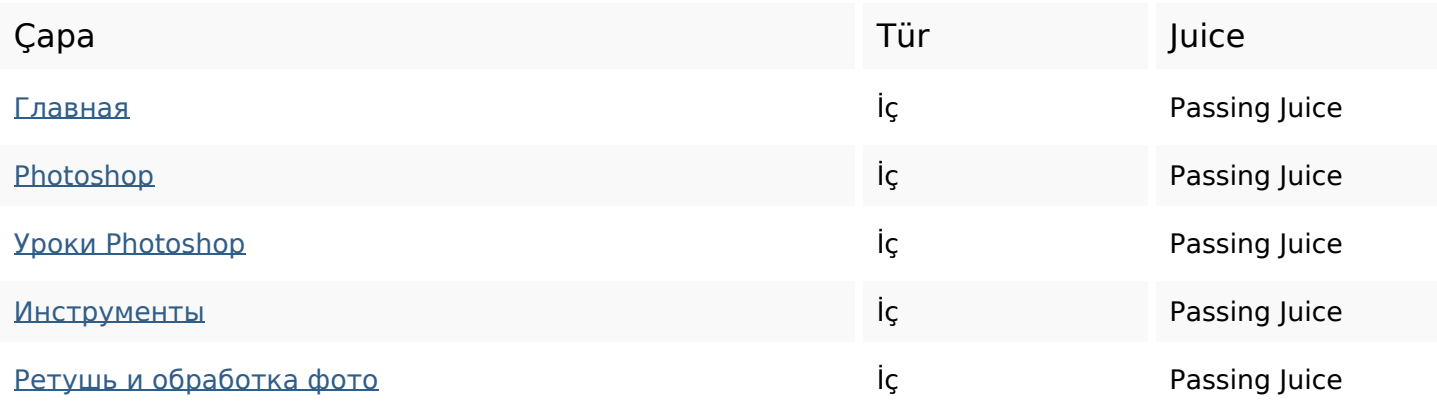

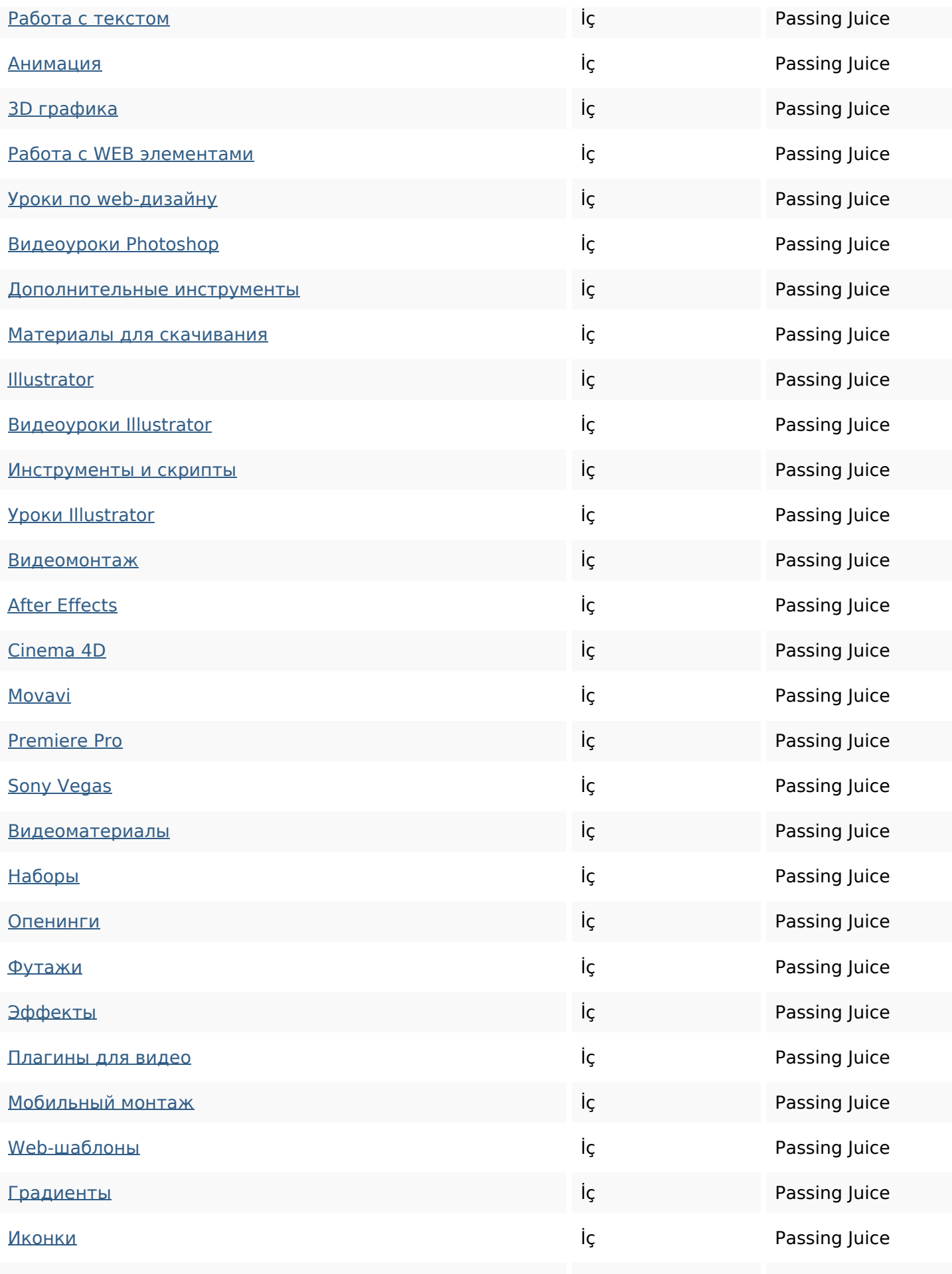

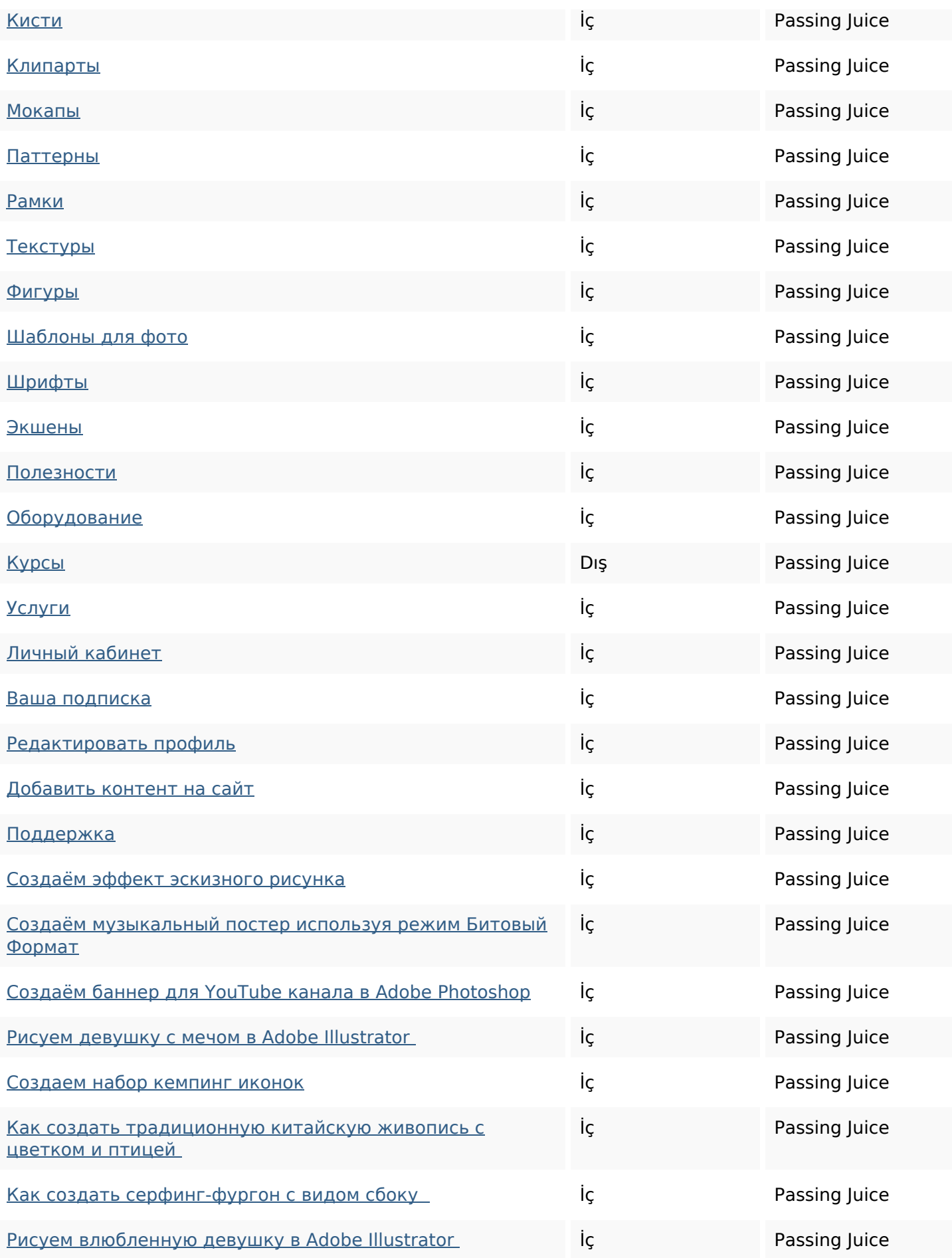

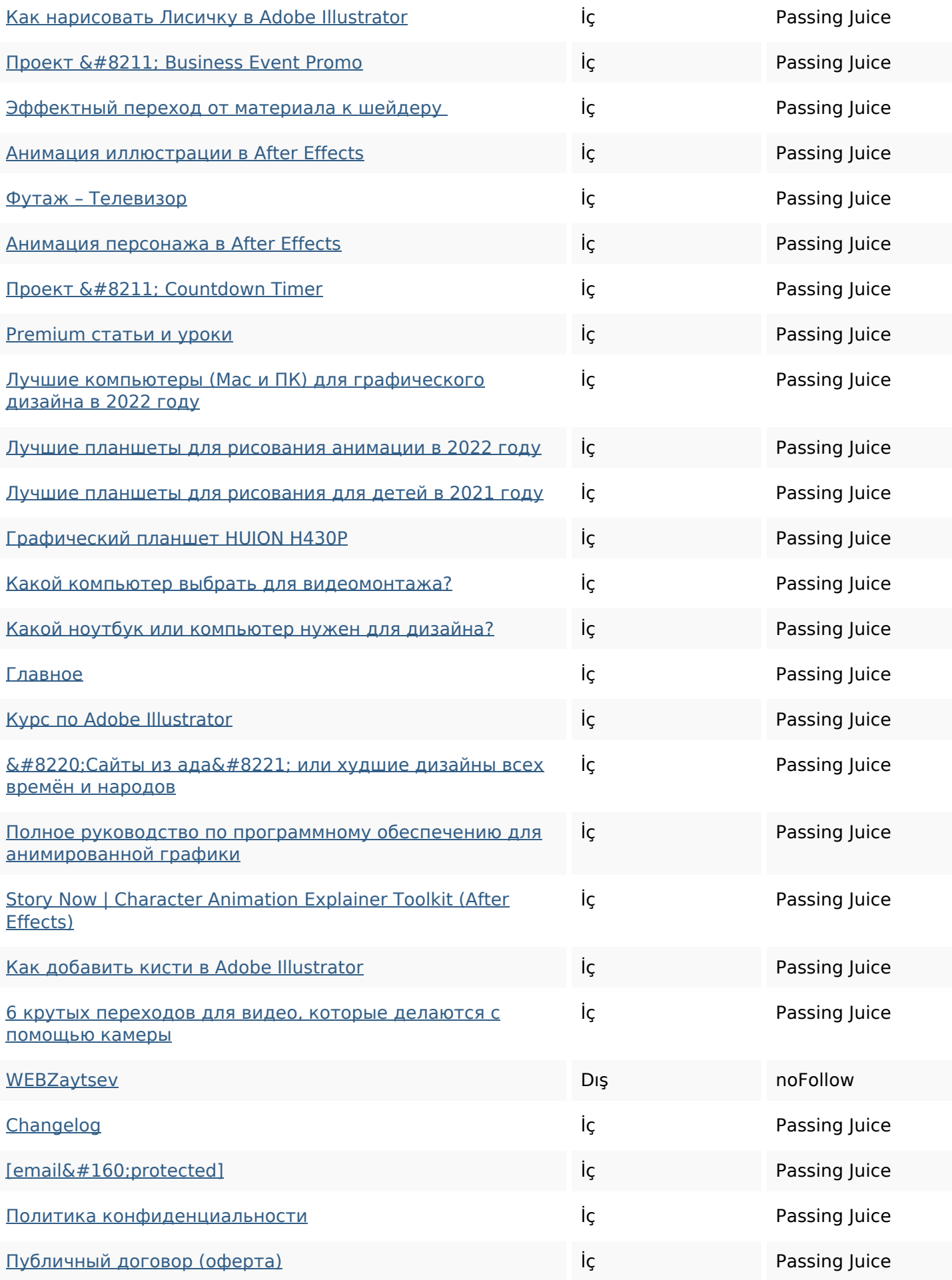

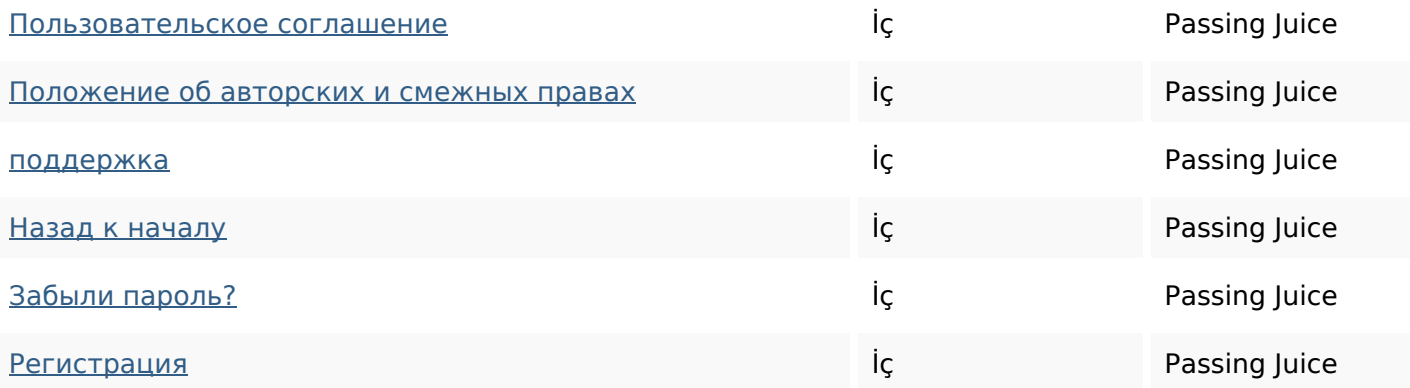

#### **SEO Anahtar Kelimeleri**

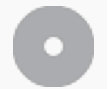

Anahtar Kelimeler Bulutu

#### **Anahtar Kelimeler Tutarlılığı**

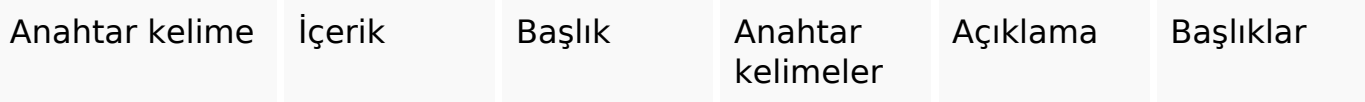

#### **Kullanılabilirlik**

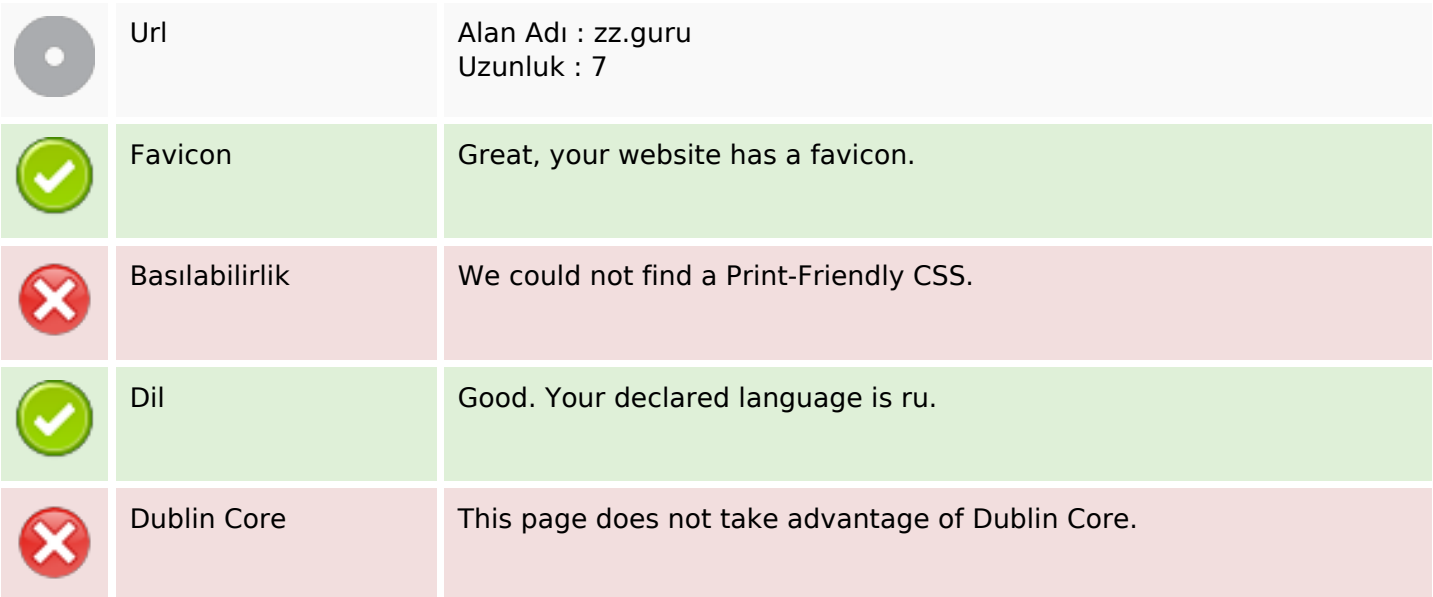

### **Belge**

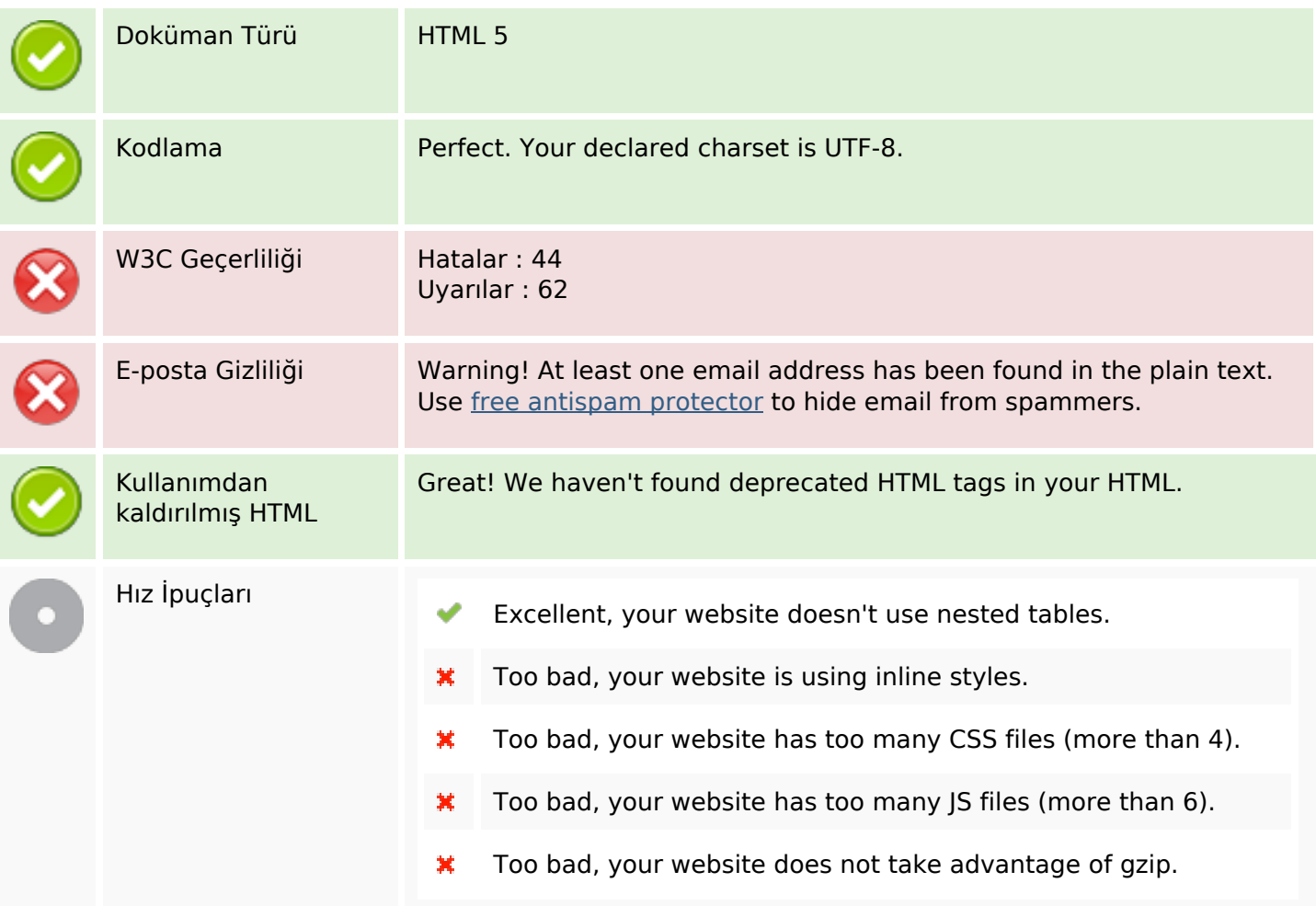

### **Cep Telefonu**

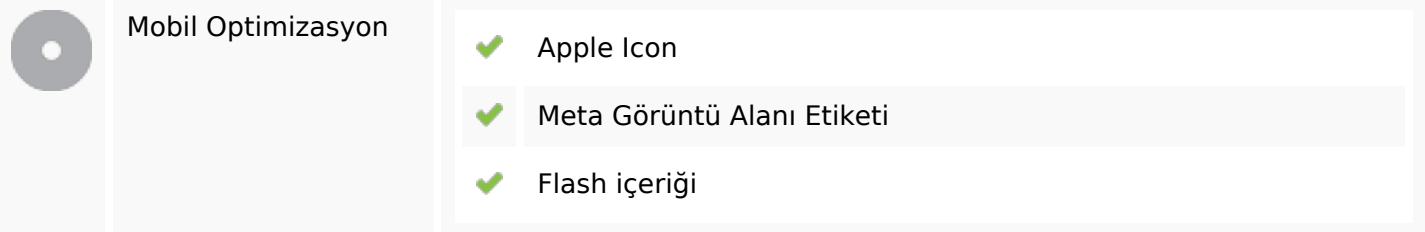

# **Optimization**

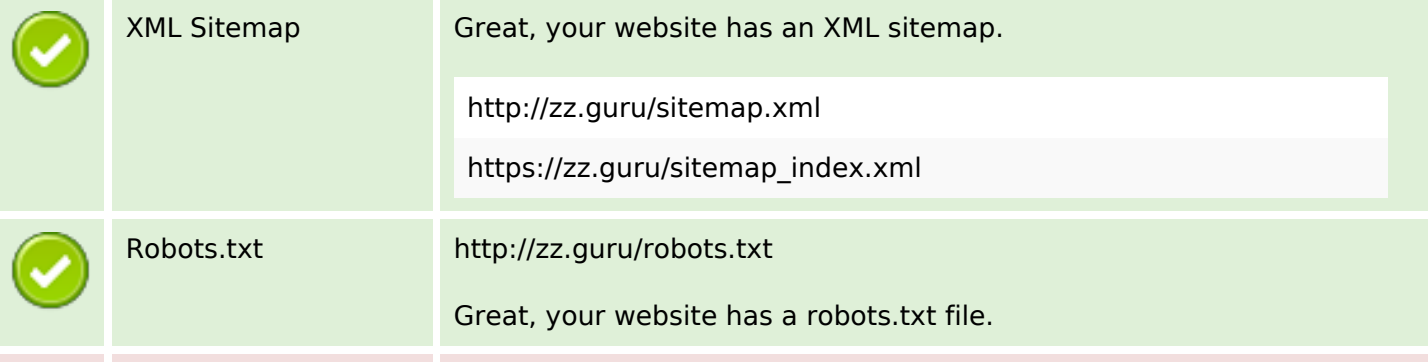

# **Optimization**

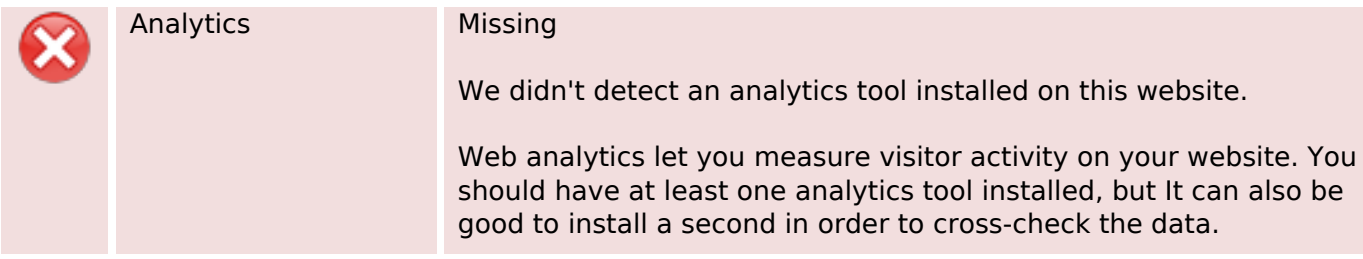